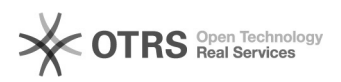

## Code d'erreur 72110 : Votre boutique n'a pas pu être authentifiée.

16.07.2024 13:22:35

## **FAQ-Artikel-Ausdruck**

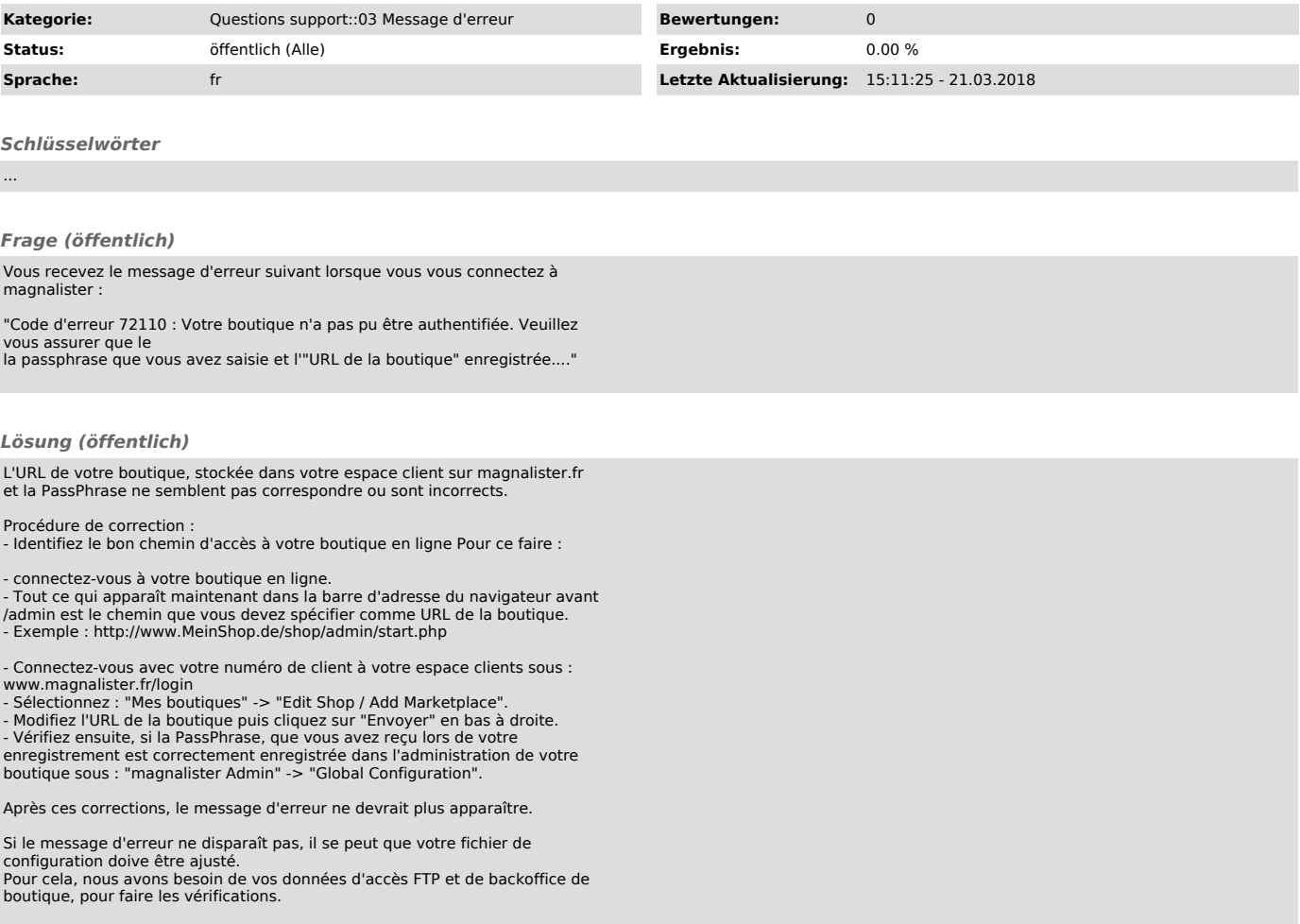